*Basic Formulas in Construction Planning and Management Formulas...* 1/9

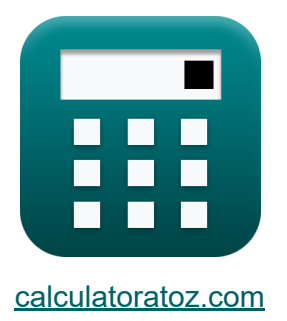

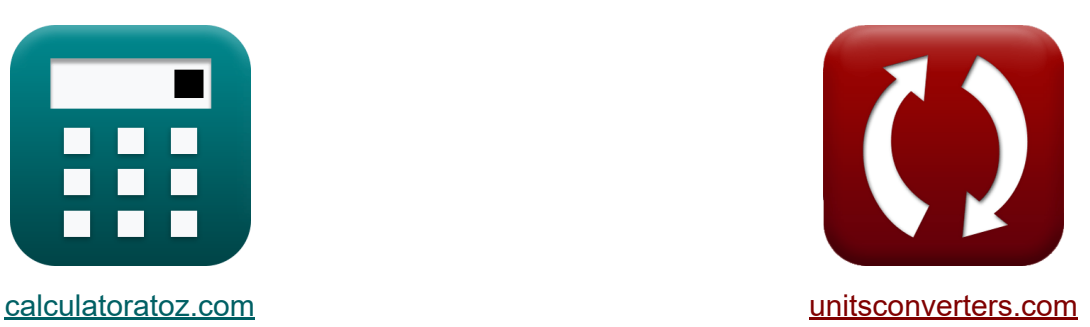

# **Formule di base nella pianificazione e gestione della costruzione**

#### [Calcolatrici!](https://www.calculatoratoz.com/it) Esempi! [Conversioni!](https://www.unitsconverters.com/it)

Esempi!

Segnalibro **[calculatoratoz.com](https://www.calculatoratoz.com/it)**, **[unitsconverters.com](https://www.unitsconverters.com/it)**

La più ampia copertura di calcolatrici e in crescita - **30.000+ calcolatrici!** Calcola con un'unità diversa per ogni variabile - **Nella conversione di unità costruita!**

La più ampia raccolta di misure e unità - **250+ misurazioni!**

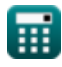

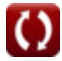

#### Sentiti libero di CONDIVIDERE questo documento con i tuoi amici!

*[Si prega di lasciare il tuo feedback qui...](https://docs.google.com/forms/d/e/1FAIpQLSf4b4wDgl-KBPJGChMJCxFlqrHvFdmw4Z8WHDP7MoWEdk8QOw/viewform?usp=pp_url&entry.1491156970=Formule%20di%20base%20nella%20pianificazione%20e%20gestione%20della%20costruzione)*

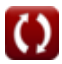

## **Lista di 15 Formule di base nella pianificazione e gestione della costruzione**

### **Formule di base nella pianificazione e gestione della costruzione**

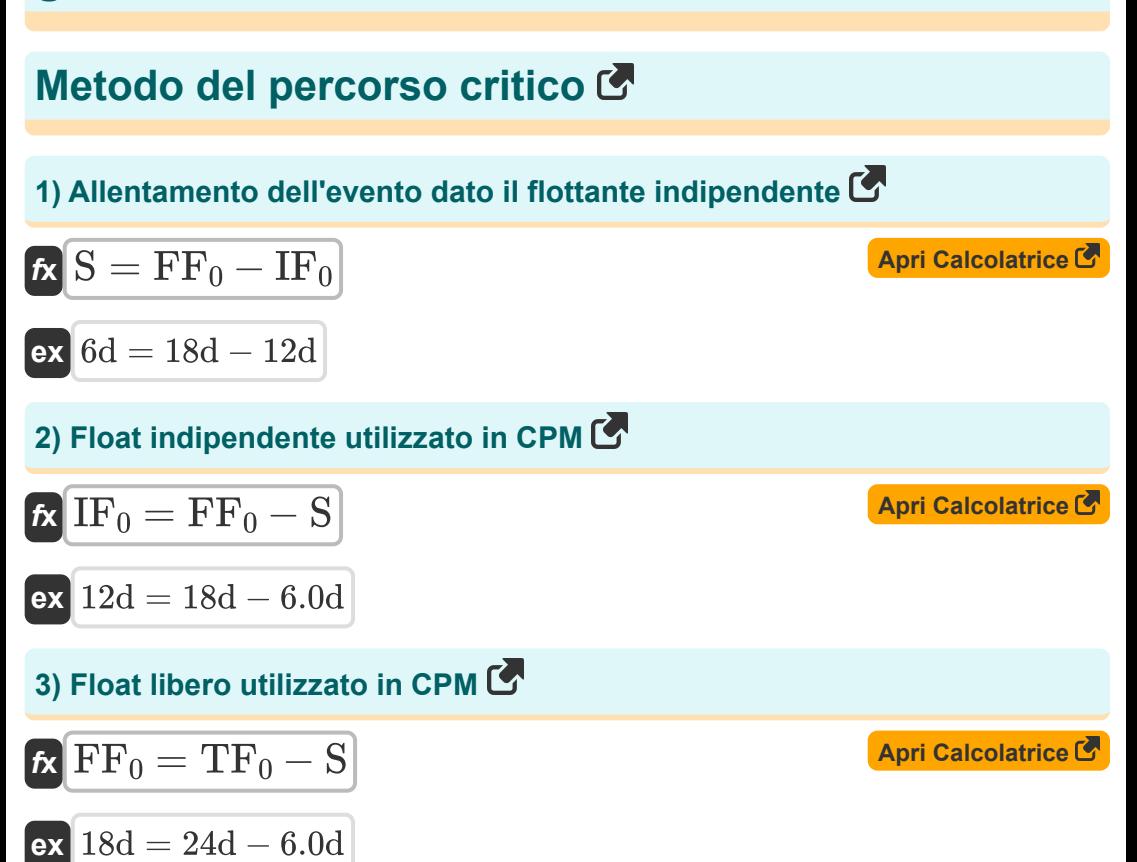

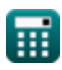

*Basic Formulas in Construction Planning and Management Formulas...* 4/9

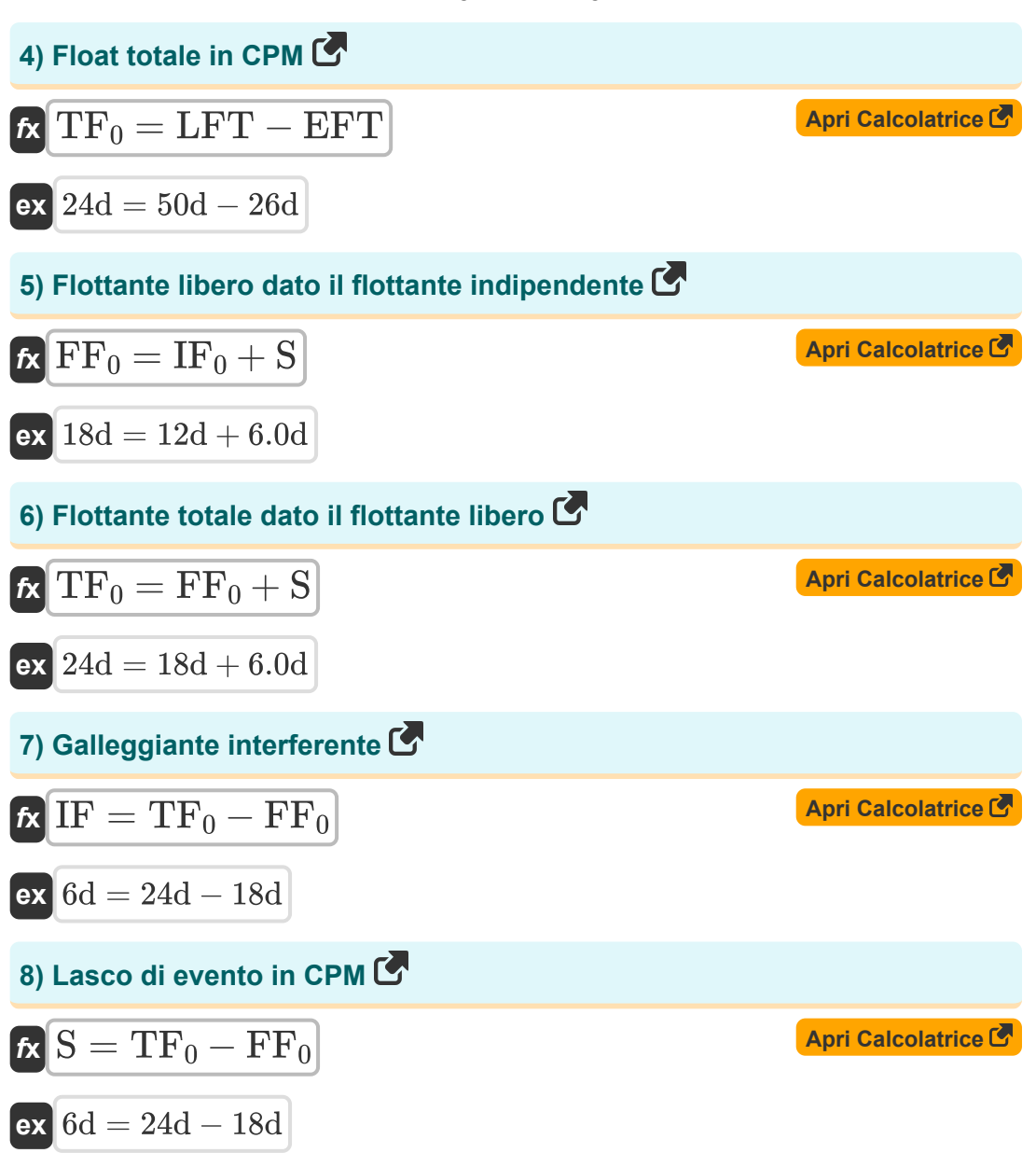

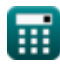

*Basic Formulas in Construction Planning and Management Formulas...* 5/9

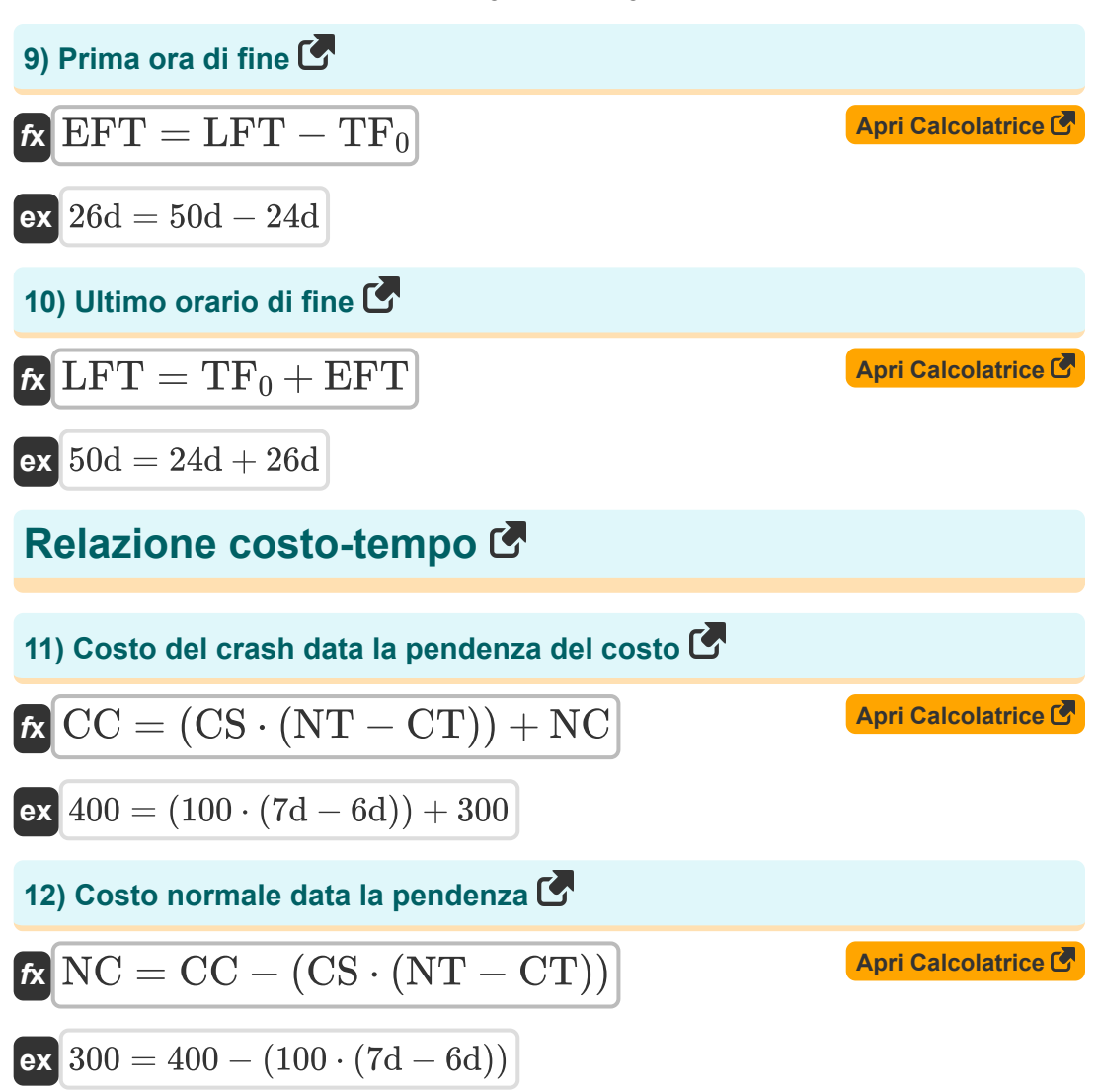

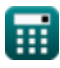

*Basic Formulas in Construction Planning and Management Formulas...* 6/9

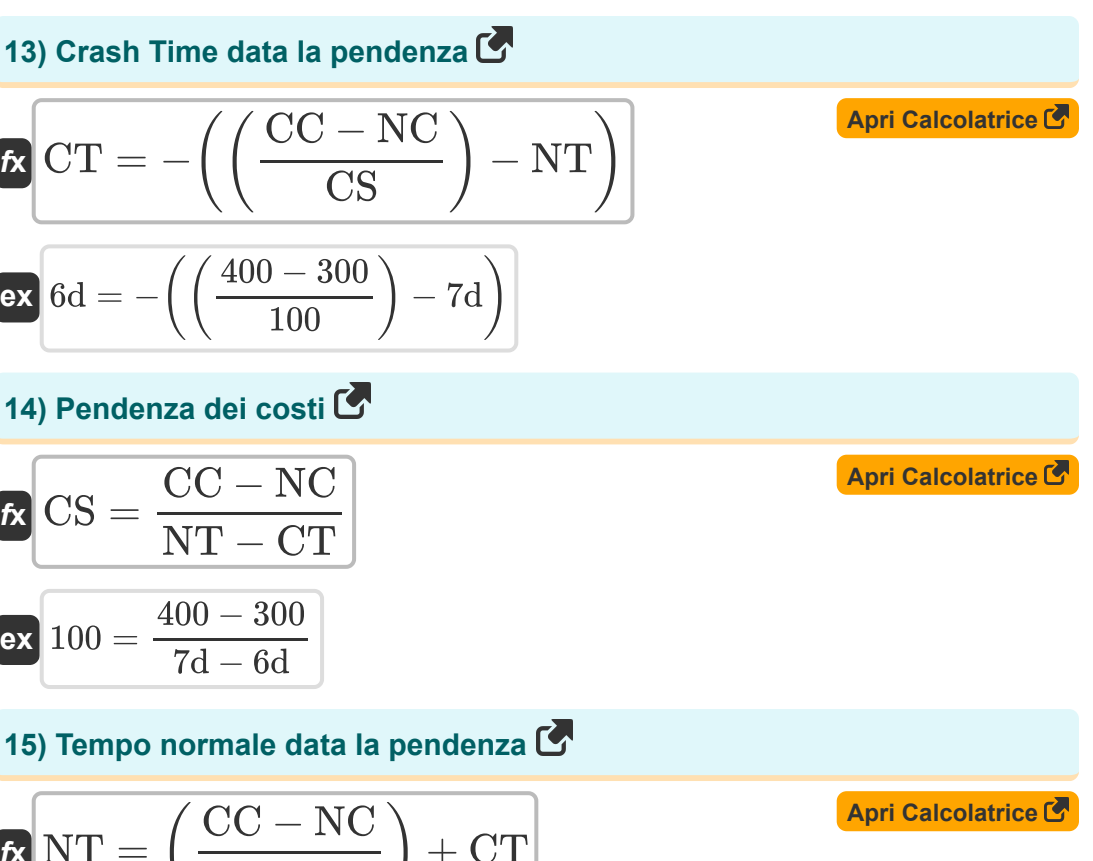

$$
\mathbf{K} \mathbf{NT} = \left(\frac{OC - \text{NC}}{\text{CS}}\right) + C
$$

$$
\mathbf{ex} \boxed{7\mathbf{d} = \left(\frac{400 - 300}{100}\right) + 6\mathbf{d}}
$$

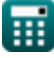

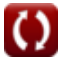

#### **Variabili utilizzate**

- **CC** Costo dell'arresto anomalo
- **CS** Inclinazione dei costi
- **CT** Tempo di schianto *(Giorno)*
- **EFT** Prima ora di fine *(Giorno)*  $\bullet$
- **FF<sup>0</sup>** Flottazione libera *(Giorno)*
- **IF** Galleggiante interferente *(Giorno)*  $\bullet$
- **IF<sup>0</sup>** Galleggiante indipendente *(Giorno)*  $\bullet$
- **LFT** Ultimo tempo di arrivo *(Giorno)*  $\bullet$
- **NC** Costo normale
- **NT** Tempo normale *(Giorno)*
- **S** Lasco di un evento *(Giorno)*
- **TF<sup>0</sup>** Galleggiante totale *(Giorno)*

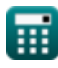

# **Costanti, Funzioni, Misure utilizzate**

Misurazione: **Tempo** in Giorno (d) *Tempo Conversione unità*

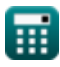

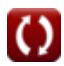

*Basic Formulas in Construction Planning and Management Formulas...* 9/9

#### **Controlla altri elenchi di formule**

- **Formule di base nella pianificazione e gestione della costruzione**
- **Gestione della costruzione Formule**
- **Tecnica di valutazione e revisione del progetto Formule**
- **Ingegneria della valutazione Formule**

Sentiti libero di CONDIVIDERE questo documento con i tuoi amici!

#### **PDF Disponibile in**

[English](https://www.calculatoratoz.com/PDF/Nodes/11220/Basic-formulas-in-construction-planning-and-management-Formulas_en.PDF) [Spanish](https://www.calculatoratoz.com/PDF/Nodes/11220/Basic-formulas-in-construction-planning-and-management-Formulas_es.PDF) [French](https://www.calculatoratoz.com/PDF/Nodes/11220/Basic-formulas-in-construction-planning-and-management-Formulas_fr.PDF) [German](https://www.calculatoratoz.com/PDF/Nodes/11220/Basic-formulas-in-construction-planning-and-management-Formulas_de.PDF) [Russian](https://www.calculatoratoz.com/PDF/Nodes/11220/Basic-formulas-in-construction-planning-and-management-Formulas_ru.PDF) [Italian](https://www.calculatoratoz.com/PDF/Nodes/11220/Basic-formulas-in-construction-planning-and-management-Formulas_it.PDF) [Portuguese](https://www.calculatoratoz.com/PDF/Nodes/11220/Basic-formulas-in-construction-planning-and-management-Formulas_pt.PDF) [Polish](https://www.calculatoratoz.com/PDF/Nodes/11220/Basic-formulas-in-construction-planning-and-management-Formulas_pl.PDF) [Dutch](https://www.calculatoratoz.com/PDF/Nodes/11220/Basic-formulas-in-construction-planning-and-management-Formulas_nl.PDF)

*9/21/2023 | 7:33:55 AM UTC [Si prega di lasciare il tuo feedback qui...](https://docs.google.com/forms/d/e/1FAIpQLSf4b4wDgl-KBPJGChMJCxFlqrHvFdmw4Z8WHDP7MoWEdk8QOw/viewform?usp=pp_url&entry.1491156970=Formule%20di%20base%20nella%20pianificazione%20e%20gestione%20della%20costruzione)*

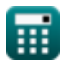